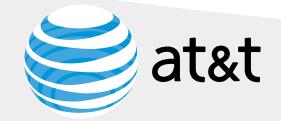

C33: Component App Carousel **R3 Component Wireframes** C33 Carousel\_ Apps Version .09

August 7, 2014

Information Architecture Team (IS&D) Number of Pages: 9

Wireframes clarify user interaction. Content, spacing, images, colors, and graphical details are specified in separate documentation.

PROPRIETARY AND CONFIDENTIAL: Not for use or disclosure outside AT&T and its Affiliates except under written agreement.

- Cover Table of Contents
- 1 2 3 4 5 6 7 8 9
- C33 Carousel Examples C33 Carousel\_Apps Component\_Add to Cart C33 Carousel Apps Component from page 4 C33 Carousel Error Messaging C33 Carousel Apps Image placement detail

- Revision History
- Page-9

😂 at&t

|  | Project   | C33: Component App Carousel                 |
|--|-----------|---------------------------------------------|
|  | File Name | R3_WF_Component_C33_Carousel_Apps_v0.08.vsd |
|  | Page Name | Table of Contents                           |

| <b>Notes Legend</b><br>F = Functionality Description<br>C = Content Needed | 8/7/2014<br>Page 2 |
|----------------------------------------------------------------------------|--------------------|
| C = Content Needed                                                         | Page 2             |

# C33\_Carousel/apps

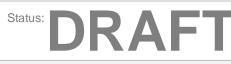

#### **C33 Carousel Examples**

C33: Component App Carousel

#### C33\_Carousel/apps\_Default (S1) Example

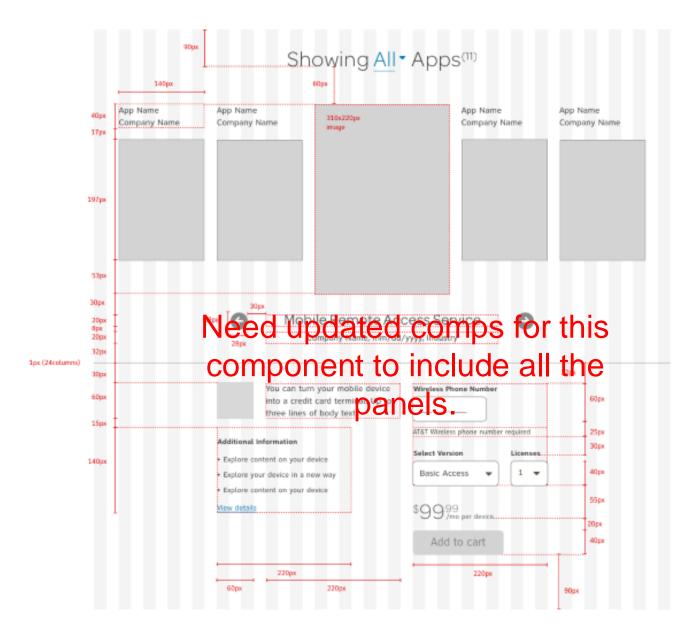

| nd its Affiliates except under written agreement. | Project   | C33: Component App Carousel                 |
|---------------------------------------------------|-----------|---------------------------------------------|
|                                                   | File Name | R3_WF_Component_C33_Carousel_Apps_v0.08.vsd |
|                                                   | Page Name | C33 Carousel Examples                       |

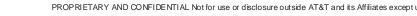

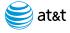

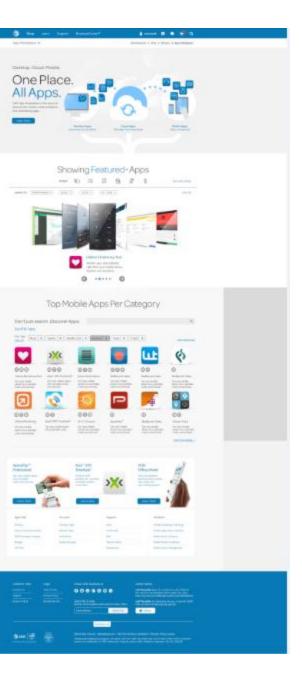

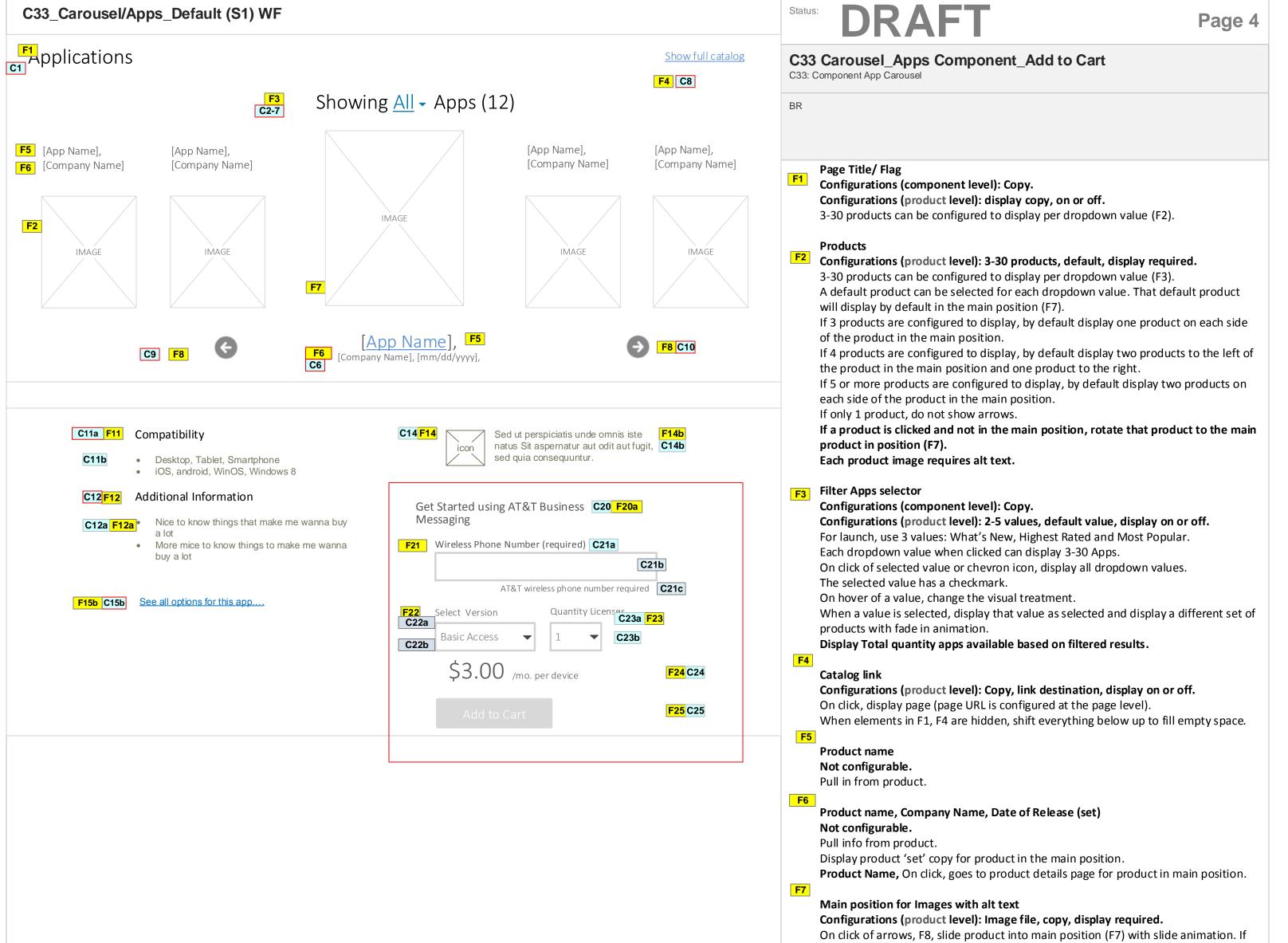

product is to the left of the main position, slide to the right into main position. If product is to the right of the main position, slide to the left into main position.

#### Main position

#### Not configurable.

Display image with alt text of the product in the main position. Display information for product in the main position below (F7). On click, go to the product detail page for relevant product.

#### F8 Arrows

#### Not configurable.

On click of left arrow slides carousel one position to the right with slide animation. On click of right arrow slides carousel one position to the left with slide animation. Hide left arrow when there are no more products to display on the right side. Hide right arrow when there are no more products to display on the left side. Arrows are in fixed position and will move only when product name is past a certain character count. Exact specification for this is in the design spec.

#### F14

Product name, Company Name, Date of Release (set) Not configurable.

Pull info from product.

Display product 'set' copy for product in the main position.

Product Name, On click, goes to product details page for product in main position.

#### **F11**

Compatibility Information header Configurations (component level): copy. Configurations (product level): required. Configure copy text. Detail section header.

#### Additional Information Details

Configurations (component level): copy. Configurations (product level): required text copy. Editable copy for info about highlight of main features and requirements. Include up to three bullets of details.

#### **F14**

F12

Product Logo/ Icon Configurations (component level): not configurable. Pull in from product. Icon is an image file with required alt text.

#### Page documentation continued on page 5 ->

| >      |                                                                                                    | Project   | C33: Component App Carousel                 | Notes Legend:                 | 8/7/2014 |
|--------|----------------------------------------------------------------------------------------------------|-----------|---------------------------------------------|-------------------------------|----------|
| 🗐 at&t | PROPRIETARY AND CONFIDENTIAL Not for use or disclosure outside AT&T and its Affiliates except under written agreement. | File Name | R3_WF_Component_C33_Carousel_Apps_v0.08.vsd | F = Functionality Description |          |
|        |                                                                                                    | Page Name | C33 Carousel_Apps Component_Add to Cart     | C = Content Needed            | Page 4   |

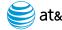

Multiple Version (Carrier Agnostic) Non-AT&T Add to Cart CTA panel- configuration based on the product

| Purchase [Product Name] C30 F30a                                                                                                    | Get Started using [Product Name] C40 F40a                                                                                                    |
|----------------------------------------------------------------------------------------------------|----------------------------------------------------------------------------------------------------|
| F31 Wireless Phone Number (required) C31a C31b C31c                                                                                                    | F41 Wireless Phone Number (required) C41a C41b C41c                                                                                                    |
| C32a Calect Version Quantity License C33a F33                                                                                                    | F43<br>C43a Quantity Licenses                                                                                                    |
| C32b Basic Access  1 C33b                                                                                                    | C43b 1 -                                                                                                    |
| \$3.00 /mo. per device <b>F34 C34</b>                                                                                                    | \$3.00 /mo. per device <b>F44 C44</b>                                                                                                    |
| Add to Cart                                                                                                    | Add to Cart                                                                                                    |
|                                                                                                    |                                                                                                    |
| he product                                                                                                    | F50-55       Call to order CTA panel         Learn more Call to Action button.         Configurations (component level): Copy.         • Configurations (product level): configurable.                                                                                                    |
| <b>F50</b> Learn more about [Product Name]                                                                                                    | Learn more Call to Action button.<br>Configurations (component level): Copy.                                                                                                    |
| he product<br>[F50 Learn more about [Product Name]<br>F51<br>C51 Learn More                                                                                                    | Learn more Call to Action button.<br>Configurations (component level): Copy.<br>• Configurations (product level): configurable.<br>Call to order text<br>Configurations (component level): Copy.<br>• Configurations (product level): display copy, on or off.<br>Instructional text/copy on how the user may order.<br>Lead form link/ Contact us                                                                                                    |
| Call to order CTA panel- configuration based on<br>he product<br>[F50 Learn more about [Product Name]<br>[51 Learn More<br>[52 Call to Order<br>[53 S88-288-8339<br>Mon-Fri 8am-5pm EST | Learn more Call to Action button.<br>Configurations (component level): Copy.<br>• Configurations (product level): configurable.<br>Call to order text<br>Configurations (component level): Copy.<br>• Configurations (product level): display copy, on or off.<br>Instructional text/copy on how the user may order.<br>Lead form link/ Contact us<br>• Configurations (page level): Copy, link destination, display.                                                                                                    |
| he product<br>F50 Learn more about [Product Name]<br>F51<br>C51 Learn More<br>F52 Call to Order<br>52 888-288-8339                                                                      | <ul> <li>Learn more Call to Action button.<br/>Configurations (component level): Copy.</li> <li>Configurations (product level): configurable.</li> <li>Call to order text<br/>Configurations (component level): Copy.</li> <li>Configurations (product level): display copy, on or off.<br/>Instructional text/copy on how the user may order.</li> <li>Lead form link/ Contact us</li> <li>Configurations (page level): Copy, link destination, display.</li> <li>On click, display page (page URL is configured at the product level).</li> <li>Page opens in a domain outside of SBO. Dispiay page in a new</li> </ul> |
| F50   Learn more about [Product Name]     51   C51   Learn More   52   Call to Order   52   888-288-8339   Mon-Fri 8am-5pm EST                                                          | <ul> <li>Learn more Call to Action button.<br/>Configurations (component level): Copy.</li> <li>Configurations (product level): configurable.</li> <li>Call to order text<br/>Configurations (component level): Copy.</li> <li>Configurations (product level): display copy, on or off.<br/>Instructional text/copy on how the user may order.</li> <li>Lead form link/ Contact us</li> <li>Configurations (page level): Copy, link destination, display.</li> <li>On click, display page (page URL is configured at the product level).</li> <li>Page opens in a domain outside of SBO. Dispiay page in a new</li> </ul> |

### Status: DRAFI

Page 5 C33 Carousel Apps Component from page 4 C33: Component App Carousel BR List of product versions/ options. F15 Configurations (component level): Copy • Configurations (product level): Display on or off. Pull info from Teamsite. See page 6 for detailed functionality. REMOVED Functionality-8-5 (Carrier Specific) AT&T Add to Cart CTA panel- configuration Purchase header copy F20 • Configurations (component level): Copy • Configurations (product level): Display on or off. Text input wireless phone number. 10 Numbers only; no symbols. F21 Configurations (component level): non configurable. Configurations (product level): non-configurable. • Display copy for "AT&T wireless account required" message. Display sample in-field value. Display validation error underneath when • appropriate. **F22** Dropdown for version. Configurations (component level): copy. Configurations (product level): display on or off. Dropdown for quantity. F23 Configurations (component level): copy. Configurations (product level): display on or off. <u>1</u> to 20. Price **F24** • Configurations (product level): Copy, display required. • Pull in from product. • Display "/mo." treatment only when product version type is selected. **F25** Add to Cart button • Configurations (product level): Copy, display required. • On click of Add to Cart button, add product cart with for the selected option.. • For product that does not require a rate plan (accessory-only), on click of Add to Cart button, add product to cart with selected options. Once add to cart operation is complete, display cart flyout with fade in animation. Button animation (smart button) • Not configurable. • Display this button animation according to rules defined for the Add to Cart Button. **F30** -35 (Carrier Agnostic) Non-AT&T Add to Cart CTA panel- configuration Purchase header copy Configurations (component level): Copy Configurations (product level): Display on or off. • Text input wireless phone number. 10 Numbers only; no symbols. Configurations (component level): non configurable.

- •
- Display validation error underneath when appropriate.

Free Download CTA panel- configuration based on the product

Call to order CTA panel F60-63

> Download Trail Call to Action button. Configurations (component level): Copy.

Single version Add to Cart CTA panel-

configuration based on the product

• Configurations (product level): configurable.

Configurations (product level): non-configurable.

Display copy for "AT&T wireless account required" message.

#### Dropdown for version.

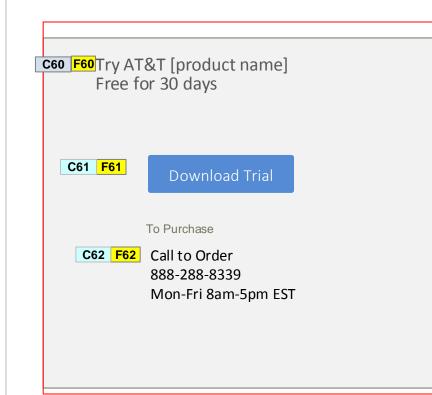

葁 at&t

#### Call to order text

Configurations (component level): Copy.

- Configurations (product level): display copy, on or off.
- Instructional text/copy on how the user may order.

Configurations (component level): copy. Configurations (product level): display on or off.

Dropdown for quantity. Configurations (component level): copy. Configurations (product level): display on or off. 1 to 20 items allowed.

#### Price

F40 -45

- Configurations (component level): Copy, display required.
- Pull in from product.
- Display "/mo." treatment only when product version type is selected.

#### Add to Cart button

- Configurations (component level): Copy, display required.
- On click of Add to Cart button, add product cart with for the selected option..
- For product that does not require a rate plan (accessory-only), on click of Add to Cart button, add product to cart with selected options.

Once add to cart operation is complete, display cart flyout with fade in animation.

#### Single version Add to Cart CTA

#### Purchase header copy

- Configurations (component level): Copy
- Configurations (product level): Display on or off.

Text input wireless phone number. 10 Numbers only; no symbols. Configurations (component level): non configurable. Configurations (product level): non-configurable.

- Display copy for "AT&T wireless account required" message.
- Display validation error underneath when appropriate. ٠

#### Dropdown for quantity.

Configurations (component level): copy. Configurations (product level): display on or off. 1 to 20 items allowed.

#### Price

- Configurations (component level): Copy, display required.
- Pull in from product.
- Display "/mo." treatment only when product version type is selected.

#### Add to Cart button

- Configurations (product level): Copy, display required.
- On click of Add to Cart button, add product cart with for the selected option..
- For product that does not require a rate plan (accessory-only), on click of Add to Cart button, add product to cart with selected options.

Once add to cart operation is complete, display cart flyout with fade in animation.

|   |                                                                                                    | Project   | C33: Component App Carousel                 | Notes Legend:                 | 8/7/2014 |
|---|----------------------------------------------------------------------------------------------------|-----------|---------------------------------------------|-------------------------------|----------|
| t | PROPRIETARY AND CONFIDENTIAL Not for use or disclosure outside AT&T and its Affiliates except under written agreement. | File Name | R3_WF_Component_C33_Carousel_Apps_v0.08.vsd | F = Functionality Description |          |
|   |                                                                                                    | Page Name | C33 Carousel Apps Component from page 4     | C = Content Needed            | Page 5   |

## C33\_Carousel/Apps\_Default (S1) WF documentation continued

| Error messaging for phone number entry.       |                                |  |  |
|-----------------------------------------------|--------------------------------|--|--|
| Get Started using AT<br>Messaging             | &T Business                    |  |  |
| Wireless Phone Number                         |                                |  |  |
| XXX-XXX-XXXX                                  |                                |  |  |
| AT&T wireless account requ                    | ired                           |  |  |
| <b>F70 C70</b> Enter a 10 digit p<br>symbols. | phone number with no dashes or |  |  |
| Select Version                                | Quantity Licenses              |  |  |
| Basic Access 🗸 🗸                              | 1 -                            |  |  |
| \$3.00 /mo. pr                                | er device                      |  |  |
|                                               | Add to Cart                    |  |  |

## Status: **DRAFT**

|            | arousel Error Messaging                                                                          |
|------------|--------------------------------------------------------------------------------------------------|
| BR         |                                                                                                  |
|            |                                                                                                  |
|            |                                                                                                  |
| <b>570</b> | Error messaging                                                                                  |
| 170        | If user enters a non valid phone number format and clicks 'Add to Cart', display erro messaging. |
| <b>F71</b> | If user enters a non valid phone number format and clicks 'Add to Cart', display erro messaging. |
| F72        | If user enters a non valid email format and clicks 'Add to Cart', display error messaging.       |
|            |                                                                                                  |
|            |                                                                                                  |
|            |                                                                                                  |
|            |                                                                                                  |
|            |                                                                                                  |
|            |                                                                                                  |
|            |                                                                                                  |
|            |                                                                                                  |
|            |                                                                                                  |
|            |                                                                                                  |
|            |                                                                                                  |
|            |                                                                                                  |
|            |                                                                                                  |

Page 6

|        |                                                                                                    | Project              | C22: Component App Carolical                                               |                                                                                    |          |
|--------|----------------------------------------------------------------------------------------------------|----------------------|----------------------------------------------------------------------------|------------------------------------------------------------------------------------|----------|
| 😂 at&t | PROPRIETARY AND CONFIDENTIAL Not for use or disclosure outside AT&T and its Affiliates except under written agreement. | Project<br>File Name | C33: Component App Carousel<br>R3_WF_Component_C33_Carousel_Apps_v0.08.vsd | Notes Legend:           F = Functionality Description           C = Content Needed | 8/7/2014 |
|        | · · ·                                                                                                    |                      | C33 Carousel Error Messaging                                               | C = Content Needed                                                                 | Page 6   |
|        |                                                                                                    |                      |                                                                            |                                                                                    |          |

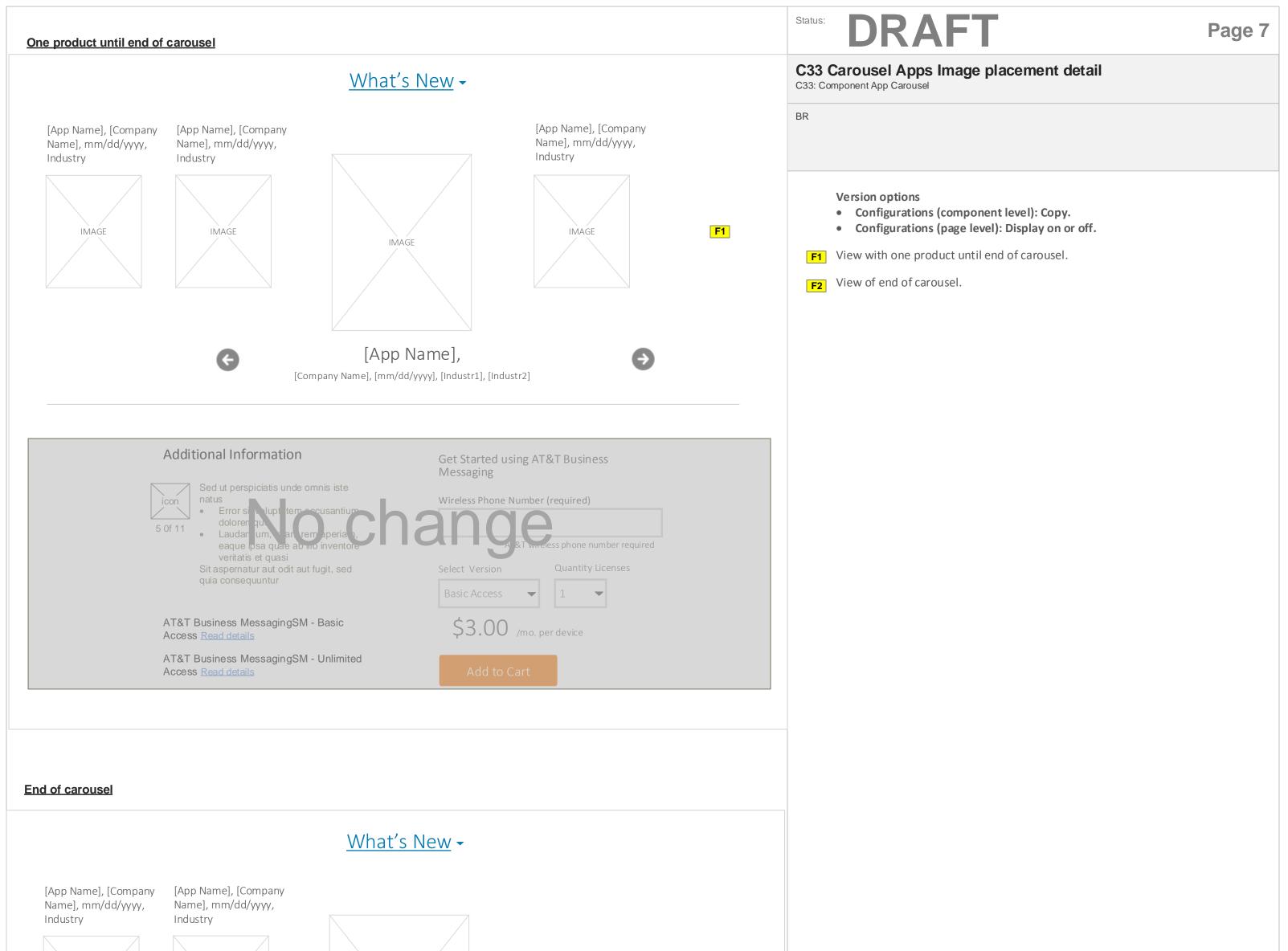

| IMAGE<br>IMAGE<br>IMAGE |                                   | F2                                                                                                    |
|----------------------------------------------------------------------------------------------------|-----------------------------------|----------------------------------------------------------------------------------------------------|
| Additional Information       Get Started using AT&T Business         Messaging       Messaging                                                                                                    |                                   |                                                                                                    |
| Sed ut perspiciatis unde omnis iste<br>natus<br>5 0f 11<br>Sed ut perspiciatis unde omnis iste<br>natus<br>La danue n, utameem ap ariar,<br>eaque ipsa quae ab illo inventore<br>veritatis et quasi<br>Sit aspernatur aut odit aut fugit, sed<br>quia consequuntur<br>Basic Access 1<br>1                                                                                                    |                                   |                                                                                                    |
| AT&T Business MessagingSM - Basic<br>Access Read details \$3.00 /mo. per device                                                                                                    |                                   |                                                                                                    |
| AT&T Business MessagingSM - Unlimited<br>Access Read details Add to Cart                                                                                                    |                                   |                                                                                                    |
|                                                                                                    |                                   |                                                                                                    |
| PROPRIETARY AND CONFIDENTIAL Not for use or disclosure outside AT&T and its Affiliates except under written agreement.                                                                                                    | Project<br>File Name<br>Page Name | C33: Component App Carousel<br>R3_WF_Component_C33_Carousel_Apps_v0.08.vsd<br>C33 Carousel Apps Image placement detail |

| ponent App Carousel                  | Notes Legend:                 | 8/7/2014 |
|--------------------------------------|-------------------------------|----------|
| omponent_C33_Carousel_Apps_v0.08.vsd | F = Functionality Description | 0,1,2011 |
| sel Apps Image placement detail      | C = Content Needed            | Page 7   |

## **Revision History**

| Date       | Version | Description of Changes                                                                                         |
|------------|---------|----------------------------------------------------------------------------------------------------|
| 03JUI 2014 | 0.02    | Initial wireframes for team review.                                                                            |
| 07JUI 2014 | 0.03    | Update content tags.                                                                                           |
| 07JUL2014  | 0.04    | Updates based on a tech review of 7/09/2014 to reflect Endeca integration to pull CTA fields based on product. |
| 22JUL2014  | 0.06    | Updates based to content tags. Updated the CTA for Call to order; removed the learn more button.               |
| 5 Aug2014  | 0.08    | Updated page level configurations to reflect product level configuration.                                      |
| 7Aug2014   | 0.09    | Updated page 6; removed versions and version fly outs. Removed field hint text for phone number.               |
|            |         |                                                                                                    |
|            |         |                                                                                                    |
|            |         |                                                                                                    |
|            |         |                                                                                                    |
|            |         |                                                                                                    |
|            |         |                                                                                                    |
|            |         |                                                                                                    |
|            |         |                                                                                                    |
|            |         |                                                                                                    |
|            |         |                                                                                                    |
|            |         |                                                                                                    |
|            |         |                                                                                                    |
|            |         |                                                                                                    |
|            |         |                                                                                                    |
|            |         |                                                                                                    |
|            |         |                                                                                                    |
|            |         |                                                                                                    |
|            |         |                                                                                                    |
|            |         |                                                                                                    |

PROPRIETARY AND CONFIDENTIAL Not for use or disclosure outside AT&T and its Affiliates except under written agreement.

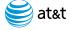

| Owner           |
|-----------------|
| Michelle Butler |
|                 |
|                 |
|                 |
|                 |
|                 |
|                 |
|                 |
|                 |
|                 |
|                 |
|                 |
|                 |
|                 |
|                 |
|                 |
|                 |
|                 |
|                 |
|                 |
|                 |
|                 |
|                 |
|                 |
|                 |
|                 |

| Notes Legend                  | 8/7/2014 |  |
|-------------------------------|----------|--|
| F = Functionality Description |          |  |
| C = Content Needed            | Page 8   |  |

### DRAFT Status:

#### Page-9 C33: Component App Carousel BR C7\_Transaction/Single\_QuickView (S4) WF \*used as Quick View within catalog, integrations required F28 x Lorem Ipsum Dolor F24 Get Started using AT&T Business Messaging **F25** IMAGI AT&T Wireless Phone Number **F26** • Lorem ipsum dolor sit amet, consectetur adipiscing elit. Pellentes que sed cursus. IMAGE XXXXXXXXXXX • Lorem ipsum dolor sit amet, consectetur adipiscing elit. Pellentes que sed cursus AT&T wireless account required IMAGE • Lorem ipsum dolor sit amet, consectetur adipiscing elit. Pellentesque sed cursus Quantity Licenses Select Version IMAGE F27 View details IMAGE C21 Basic Access $\blacksquare$ 1 ▼ IMAGE \$3.00 /mo. per device x 8 devices \$24.00 /mo. IMAGE

| 😂 at&t | Project<br>File Name | C33: Component App Carousel<br>R3_WF_Component_C33_Carousel_Apps_v0.08.vsd | Notes Legend:<br>F = Functionality Description<br>C = Content Needed | 8/7/2014 |
|--------|----------------------|----------------------------------------------------------------------------|----------------------------------------------------------------------|----------|
|        | Page Name            | Page-9                                                                     | C = Content Needed                                                   | Page 9   |